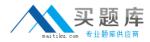

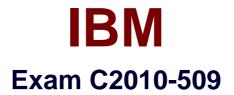

# IBM Tivoli Storage Manager V7.1 Fundamentals

Version: 6.0

[Total Questions: 63]

http://www.maitiku.com QQ:860424807

#### **Question No : 1**

Which task or process might be included in a server administrative schedule?

- A. Shred disk
- B. Promote disk
- **C.** Ingest inventory
- **D.** Expire inventory

#### Answer: D

#### **Question No:2**

What is the purpose of the command, validate lanfree?

- A. verify the LANFree mount points
- B. verify the target disk storage pools
- **C.** verify the LANFree storage agent is installed
- D. verify LANFree configuration is working properly

#### Answer: D

**Explanation:** VALIDATE LANFREE (Validate LAN-Free paths)

Use this command to determine which destinations for a given node using a specific storage agent are capable of LAN-Free data movement.

Example: Command validate lanfree tiger aix\_sta1 Output

Node Storage Operation Mgmt Class Destination LAN-Free Explanation Name Agent Name Name capable?

----- ------

TIGER AIX\_STA1 BACKUP STANDARD OUTPOOL NO No available online paths. TIGER AIX\_STA1 BACKUP STANDARD PRIMARY NO Destination storage pool is configured for simultaneous write.

# TIGER AIX\_STA1 BACKUP STANDARD SHRPOOL YES

# **Question No:3**

How does SnapDiff determine which files have changed?

- A. It uses journal based backup.
- **B.** It scans the file system for changed blocks.
- **C.** It compares the TOC stored in the TSM database.
- **D.** It runs an incremental backup of the files that were reported as changed by the filer.

#### Answer: D

**Explanation:** Using the snapdiff option with the incremental command streamlines the incremental backup process. The command runs an incremental backup of the files that were reported as changed by NetApp instead of scanning all of the volume for changed files

# **Question No:4**

What can be done so that a data center can maintain highly available restore and recovery capabilities across data centers?

- **A.** Use node replication.
- **B.** Use active-data pools.
- C. Put the storage pools on shared SAN volumes.
- **D.** Use Disaster Recovery Manager to automate a server rebuild if needed.

#### Answer: D

Explanation: The Disaster Recovery Manager (DRM)

The TSM(Tivoli StorageManager)Disaster Recovery Manager is a feature that is included with TSM Extended Edition and it is the part of the TSM application that can be used to assist with the management of off-sitedisaster recovery.

Reference: A Brief Introduction to IBM Tivoli StorageManager Disaster Recovery Manager

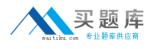

# Question No : 5

If a file is deleted from the customer's server, what determines how long the IBM Tivoli Storage Manager server retains the backup?

- A. The Retain Only setting in backup copy group
- **B.** The Retain Extra setting in backup copy group
- **C.** The Version Extra setting in backup copy group
- D. The Versions Deleted setting in backup copy group

#### Answer: A

**Explanation:** You specify the number of days to keep backup versions with two parameters:

\*Retain Extra Versions (how many days to keep inactive backup versions; the days are counted from the day that the version became inactive)

\*Retain Only Versions (how many days to keep the last backup version of a file that has been deleted)

#### **Question No:6**

Which statement is true regarding the recovery plan file?

- A. It is a list of all nodes to be recovered from an archive.
- **B.** It contains information required to recover an archive created by a node.
- **C.** It is created automatically whenever the MOVE DRMEDIAcommand is run.

**D.** Is a template that contains information including commands for recovering the IBM Tivoli Storage Manager database.

#### Answer: A

#### Explanation: Example:

Task:Display a list of recovery plan files that were created for this server using the specified device class.

#### Command

query rpfile devclass=\* format=detailed Output

Recovery Plan File Name: ALASKA.20000406.170423 Node Name: BRANCH1 Device Class Name: REMOTE Recovery Plan File Type: RPFILE Mgmt Class Name: STANDARD Recovery Plan File Size: 16,255 Bytes Marked for Deletion: Yes Deletion Date: 06/12/2000 13:05:31

Recovery Plan File Name: ALASKA.20000407.170845 Node Name: BRANCH1 Device Class Name: REMOTE Recovery Plan File Type: RPFSNAPSHOT Mgmt Class Name: STANDARD Recovery Plan File Size: 16,425 Bytes Marked for Deletion: No Deletion Date:

# **Question No:7**

Where can the operator immediately determine whether the backup has failed or succeeded?

- A. the Admin Center
- **B.** the Operations Center
- C. the Tivoli Monitoring tool
- D. the Tivoli Data Warehouse

# Answer: B

**Explanation:** The Overview page of the Operations Center includes the section: TSM Clients

A client is considered to be at risk if a problem occurs during its most recent scheduled backup, or during a backup that starts within a specified time interval. The term backup also includes archive operations for Tivoli Storage Manager for Enterprise Resource Planning clients.

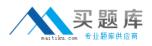

Use the information that is shown in the TSM Clients section to check for failed or missed backups and to determine whether backup schedules are running as expected.

# **Question No:8**

Reclamation can be done on which type of storage pool?

- A. random pool
- **B.** sequential pool
- **C.** NDMPDUMP pool
- **D.** EMC CENTERRA storage pool

#### **Answer: B**

**Explanation:** RECLAIM STGPOOL (Reclaim sequential-access storage pool) Use this command to reclaim volumes in a sequential-access storage pool. Reclamation makes the fragmented space on volumes usable again by moving any remaining files from one volume to another volume. This makes the original volume available for reuse. Reclamation will not move inactive versions of backup data from volumes in active-data pools.

# **Question No:9**

What happens to data that is scheduled to be archived if there is no archive copy group in the management class?

- A. The archive fails.
- **B.** The archive retention grace period of 90 days is used.
- C. The archive retention grace period of 365 days is used.
- **D.** The default backup copy group setting Retain Only is used.

# Answer: C

**Explanation:** \*. If you do not specify a management class, Tivoli Storage Manager uses the management class in the active policy set specifying the longest retention period.

\*The archive copy of the file managed by the grace period is retained in server storage for

http://www.maitiku.com QQ:860424807

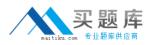

the number of days specified by the archive retention grace period. This period starts from the day on which the file is first archived. For example, if the archive retention grace period for the policy domain STANDARD is used, an archive copy expires 365 days from the day the file is first archived.

# **Question No: 10**

Which two statements describe the process of collocation?

- A. Placing IBM Tivoli Storage Manager (TSM) database volumes in the same directories.
- **B.** Isolating archive and backup data to separate storage pools.
- **C.** Combining multiple TSM servers onto a single physical server.
- **D.** Isolating a client or group of clients to their own volumes within a storage pool.
- E. Isolating a single or group of filespaces to their own volumes within a storage pool.

#### Answer: D,E

Explanation: \*When collocation is byclientnode

Volume selection order:

1st:A volume that already contains files from the same client node

\*When collocation is by file space

Volume selection order:

1st:A volume that already contains files from the same file space of that client node

Note:With collocation enabled, the server attempts to keep files belonging to a group of client nodes, a single client node, or client file space on a minimal number of sequential-access storage volumes. Collocation reduces the number of volume mounts required when users restore, retrieve, or recall a large number of files from the storage pool. Collocation thus reduces the amount of time required for these operations.

# **Question No : 11**

What does the message ANR\*\*\*W format indicate?

A. This is a client warning message.